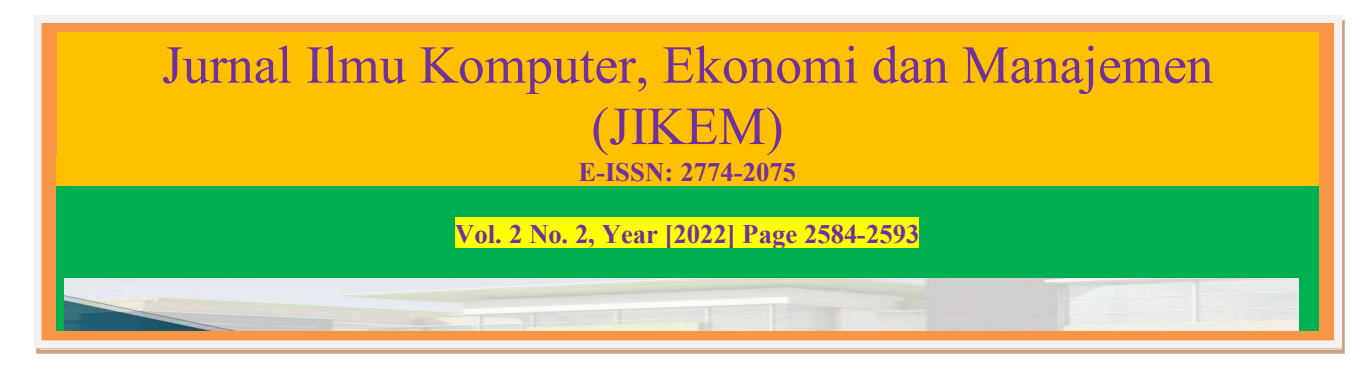

# **Sistem Pakar Mendiagnosa Penyakit Rabies Pada Kucing Dengan Menggunakan Metode Certainty Factor**

**Livia Dirma Pr<sup>1</sup> , Novriyenni<sup>2</sup> , Husnul Khair<sup>3</sup>** <sup>1,2,3</sup>Prodi SistemInformasi STMIK KAPUTAMA, Jl.Veteran No.4A-9A, Binjai,Sumatera Utara, 20714,Indonesia e-mail: <sup>1</sup>liviadirmapr@gmail.com, **liviadirmapr@gmail.com**, **[2](mailto:2xxx@xxxx.xxx) novriyenni.sikumbang@gmail.com, [3](mailto:3xxx@xxxx.xxx) Husnul.khair@gmail.com**

#### *Abstrak*

Rabies merupakan infeksi virus pada otak dan sistem saraf. Umumnya, virus penyebab rabies menular ke manusia melalui gigitan hewan. Penularannya melalui air liur anjing yang terkontaminasi masuk ke dalam tubuh melalui luka cakaran atau gigitan pada tubuh. Namun, ternyata, infeksi rabies bisa terjadi pada hewan lain selain anjing, yaitu kucing.Pengetahuan tentang penyakit rabies menjadi salah satu permasalahan, terutama bagi masyarakat atau pencinta kucing. Tentu hal ini perlu untuk diketahui oleh pemilik atau pecinta kucing tentang gejala awal dan cara proses penanganan apabila memiliki ciri-ciri terinfeksi penyakit rabies. Biasanya untuk mengetahui kucing terkena rabies maka diperlukan seorang dokter hewan untuk dilakukan pemeriksaan. Namun masyarakat atau pecinta kucing malas untuk melakukan konsultasi secara langsung dengan dokter hewan dikarenakan tidak memiliki waktu atau karena sibuk akan pekerjaannya. Berdasarkan uraian di atas, maka perlu dibangun sebuah sistem yang dapat mendiagnosa penyakit rabies pada kucing. Sistem yang dibangun yaitu sistem pakar yang memiliki kemampuan seperti selayaknya pakar atau dokter.

*Kata kunci:Rabies, Metode Certainty Factor, Sistem Pakar*

#### *Abstract*

*Rabies is a viral infection of the brain and nervous system. Generally, the virus that causes rabies is transmitted to humans through animals. Transmission is through dog saliva that enters the body through scratches or contaminated water. However, apparently, rabies infection can occur in other animals besides dogs, namely cats. Knowledge about rabies is a problem, especially for the public or cat lovers. Of course this needs to be known by the owner or cat lover about the early symptoms and how to handle it if you have the characteristics of rabies. Usually to find out that a cat has rabies, a veterinarian is needed to carry out an examination. However, people or cat lovers are lazy to consult directly with a veterinarian because they do not have time or because they are busy with work. Based on the description above, it is necessary to build a system that can diagnose rabies in cats. The system that is built is a system that has the ability like an expert or doctor's expert.*

*Keywords*:Rabies, Certainty Factor Method, Expert System

### **1. PENDAHULUAN**

Rabies merupakan infeksi virus pada otak dan sistem saraf. Umumnya, virus penyebab rabies menular ke manusia melalui gigitan hewan. Rabies tergolong penyakit berbahaya karena berisiko menyebabkan kematian jika tidak cepat ditangani. [Rabies](https://www.halodoc.com/kesehatan/rabies) menjadi penyakit yang identik dan dikaitkan dengan anjing, terutama gigitannya. Penularannya melalui air liur anjing yang terkontaminasi masuk ke dalam tubuh melalui luka cakaran atau gigitan pada tubuh. Namun, ternyata, infeksi rabies bisa terjadi pada hewan lain selain anjing, yaitu kucing.

Kucing ternyata termasuk hewan yang dapat tertular rabies, jika seseoarang digigit oleh kucing yang terkena penyakit rabies, maka tidak menutup kemungkinan orang lain juga dapat tertular oleh penyakit tersebut. Selain kucing, semua makhluk hidup yang berdarah panas juga memungkinkan terkena rabies. Penyakit rabies bisa menyebabkan penderitaan yang sangat sakit, dan dapat menghilangkan nyawa seseorang, tak hanya pada kucing dan hewan lainnya, namun juga kepada orang yang tertular penyakit ini.

Dalam analisa informasi yang ada dokter dimungkinakn mengungkapkan informasi berupa pernyataan yang tidak pasti seperti misalnya mungkin, kemungkinan besar dan hampir pasti. Salah satu metode yang dapat digunakan dalam mengatasi ketidak pastian adalah metode *certainty factor* (CF). CF merupakan metode yang mendefinisikan ukuran kepastian terhadap fakta atau aturan untuk menggambarkan keyakinan seorang pakar terhadap masalah yang sedang dihadapi.

#### **2. LANDASAN TEORI 2.1 Sistem Pakar**

Sistem Pakar adalah salah satu cabang dari Artificial Intelligence (AI) yang membuat penggunaan secara luas pengetahuan atau knowledge yang khusus untuk penyelesaian masalah tingkat manusia yang pakar. Sistem Pakar terdiri dari dua bagian utama, yaitu lingkungan pengembangan (development environment) dan lingkungan konsultasi (consultation environment). Lingkungan pengembang pada sistem pakar digunakan sebagai pintu masuk pengetahuan pakar ke dalam lingkungan sistem pakar, sedangkan lingkungan konsultasi akan digunakan pengguna yang bukan pakar dalam memperoleh pengetahuan pakar (Handoko, 2019).

Sistem pakar adalah salah satu cabang ilmu dari AI yang membuat penggunaan secara luas mengenai *knowledge* yang khusus untuk penyelesaian masalah tingkat manusia (seorang pakar). Seorang pakar adalah orang yang memiliki keahlian dalam bidang tertentu. Sistem pakar tersusun dari dua bagian penting, yaitu lingkungan pengembangan (*develpoment environment*) dan lingkungan konsultasi (*consultation environment*). Lingkungan pengembangan digunakan oleh pembuat sistem pakar untuk membangun komponen-komponennya dan memperkenalkan pengetahuan ke dalam *knowledge base* (basis pengetahuan). Lingkungan konsultasi digunakan oleh pengguna untuk berkonsultasi sehingga pengguna mendapatkan pengetahuan dan nasihat dari sistem pakar layaknya berkonsultasi dengan seorang pakar.

# **2.2 Metode Certainty Factor**

Metode *Certainty factor* (CF) suatu metode untuk membuktikan apakah suatu fakta itu pasti ataukah tidak pasti yang berbentuk metric yang biasanya digunakan dalam sistem pakar. Metode ini sangat cocok untuk sistem pakar yang mendiagnosis sesuatu yang belum pasti. CF diusulkan oleh Shortliffe dan Buchanan pada tahun 1975 untuk mengakomodasi ketidakpastian pemikiran (*inexact* reasoning) seorang pakar. CF menunjukan ukuran kepastian terhadap suatu fakta atau aturan. *Certainty Factor* menggunakan suatu nilai untuk mengasumsikan derajad keyakinan seorang pakar terhadap suatu data. *Certainty Factor* memperkenalkan konsep keyakinan dan ketidak yakinan yang kemudian difomulakan dalam rumusan dasar.

Ada beberapa istilah yang dipakai dalam metode CF yaitu:

# -EVIDENCE

Yaitu fakta / gejala yang mendukung hipotesa, misal gejala penyakit.

### -HIPOTESA

Yaitu hasil yang dicari / hasil yang didapat dari gejala-gejala, misal penyakit -CF[H, E]

Adalah certainty factor dari hipotesis H yang dipengaruhi oleh gejala (*evidence*) E. -Besarnya CF berkisar antara –1 sampai dengan 1.

Nilai –1 menunjukkan ketidakpercayaan mutlak sedangkan nilai 1 menunjukkan kerpercayaan mutlak.

-MB

Adalah ukuran kenaikan kepercayaan ( *measure of increased belief* ), 0 <= MB <=1 -MD

Adalah ukuran kenaikan ketidakpercayaan ( *measure of increased disbelief* ), 0 <= MD <=1

# **2.2.1 Proses Metode Certainty Factor**

*Certainty factor* ada beberapa kemungkinan kombinasi dua buah *rule* dengan *evidence* yang berbeda tetapi hipotesis sama. Rumus pencarian nilai *certainty factor* hipotesis yang bersumber dari *evidence* yang berbeda dapat dilihat pada persamaan (2.1).

CF (CF1,CF2) = CF1 + CF2 (1-CF1)............................................................... (2.1)

di mana CF1 dan CF2 memiliki hipotesis yang sama :

CF1 : Nilai *certainty factor evidence* 1 terhadap hipotesis

CF2 : Nilai *certainty factor evidence* 2 terhadap hipotesis

Data variabel akan menjadi P(*H|E*) yang digunakan untuk mencari nilai kepercayaan dan ketidakpercayaan. Penerapan Proses identifikasi menggunakan metode *certainty factor* dimulai dari mencari nilai kepercayaan (MB) dan nilai kepercayaan (MD). Metode yang digunakan dalam mencari nilai MB dan MD adalah *net belief*. Data probabilitas kebenaran hipotesis mengenai hipotesa pada yang diperoleh dari pakar memiliki nilai antara 0 sampai 1 sehingga rumus perhitungan *net belief* dapat dilihat pada persamaan (2.2), (2.3) dan rumus (2.4) sebagai berikut.

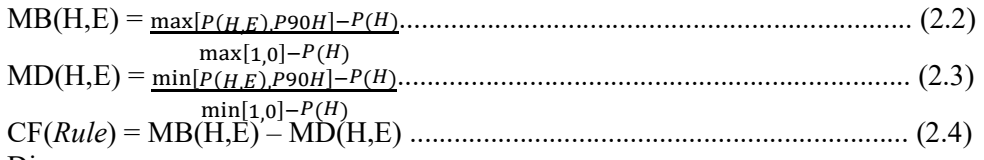

Di mana:

CF (*Rule*) : faktor kepastian

MB (H,E) : *measure of belief* (ukuran kepercayaan) terhadap hipotesis H, jika diberikan *evidence* E (antara 0 dan 1)

MD (H,E) : *measure of disbelief* (ukuran ketidakpercayaan) terhadap hipotesis H, jika diberikan *evidence* E (antara 0 dan 1)

P(H) : probabilitas kebenaran hipotesis H

P (H|E) : probabilitas bahwa H benar karena fakta E

# **2.2.2 Kelebihan dan Kekurangan Metode Certainty Factor**

Ada beberapa kelebihan dan kekurangan metode *Certainty Factor* yaitu sebagai berikut.

# **2.2.2.1 Kelebihan Metode** *Certainty Factor*

Metode ini cocok dipakai dalam sistem pakar untuk mengukur sesuatu apakah pasti atau tidak pasti dalam mendiagnosis penyakit sebagai salah satu contohnya.

Perhitungan dengan menggunakan metode ini dalam sekali hitung hanya dapat mengolah 2 data saja sehingga keakuratan data dapat terjaga.

# **2.2.2.2 Kekurangan Metode** *Certainty Factor*

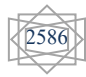

Ide umum dari pemodelan ketidakpastian manusia dengan menggunakan numer metode certainty factors biasanya diperdebatkan. Sebagian orang akan membantah pendapat bahwa formula untuk metodecertainty factors diatas memiliki sedikit kebenaran.

Metode ini hanya dapat mengolah ketidakpastian/kepastian hanya 2 data saja. Perlu dilakukan beberapa kali pengolahan data untuk data yang lebih dari 2 buah.

#### **2.2.3Contoh Penerapan Metode** *Certainty Factor*

Tahap yang akan dilakukan dengan metode *Certainty Factor* ini sebanyak 5 langkah dimulai dengan menetapkan data penyakit, menetapkan data gejala penyakit, menetapkan *rule*, melakukan melakukan perhitungan, memperoleh hasil. Data yang digunakan pada penelitian ini adalah data penyakit berupa informasi tentang jenis, gejala dan solusi perawatan terhadap penyakit estetika kulit wanita serta beberapa data pasien sebagai data identifikasi (Chandra et al., 2020).

# **2.3 Metode Penelitian**

Metodologi Penelitian ini dilakukan untuk mencari sesuatu sistematis dengan menggunakan metode ilmiah serta sumber yang berlaku. Dengan adanya proses ini dapat memberikan hasil penelitian yang baik dan tepat.Penulis akanmelakukan penelitian dengan menyusun langkahlangkah dengan terstruktur agar hasil penelitian ini lebih baik. Berikut ini adalah kerangka kerja uraian kegiatan penelitian mulai dari awal hingga selesai:

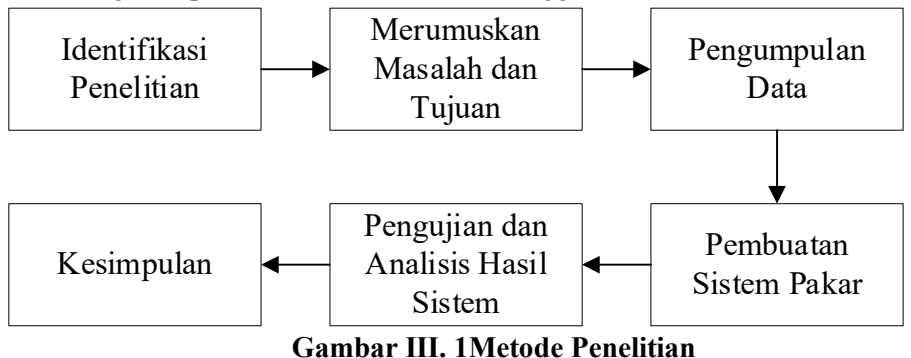

Berdasarkan gambar diatas, dijelaskan bahwa beberapa tahapan yang perlu dilakukan dalam proses pembuatan sistem mendiagnosa penyakit rabies pada kucing menggunakan metode

#### -Identifikasi Penelitian

Tahap ini merupakan tahap awal yaitu dengan melakukan penentuan latar belakang masalah kemudian mengidentifikasi masalah apa saja yang menjadi masalah pada tempat penelitian,kemudian membuat batasan masalah, hal ini dilakukan untuk membatasi masalah yang ada agar tidak meluas dan fokus pada penelitian yang dilakukan dandapat membantu penulis pada tahap berikutnya.

#### -Merumuskan Masalah dan Tujuan

*Certainty Factor* adalah sebagai berikut.

Penulis akan merumuskan masalah, apa saja yang akan menjadi masalah sehingga perlu dilakukan penelitian ini serta dibuatuntuk menentukan tujuan yang sesuai dengan latar belakang dan masalah yang telah dirumuskan sehingga menghasilkan manfaat untuk yang menggunakan. Pengumpulan Data

Pengumpulan data-data yang berhubungan dengan penelitian ini, dikumpulkan melalui 3 cara, yaitu observasi secara langsung pada *petshop* dan pakar, studi literatur yaitu mempelajari data manual dan referensi yang berhubungan dengan masalah pokok dan sistem yang akan dibuat

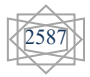

serta teknik wawancara yang dilakukan dengan pakar dalam memperoleh keterangan tentang gejala, penyakit dan bobot gejala sesuai dengan penyakit rabies pada kucing.

#### -Pembuatan Sistem Pakar

Pada tahap ini dilakukan perancangan sistem terhadap masalah yang sedang diteliti, bisa berupa tahap untuk merancang alur kerja dari sistem dan juga merancang desain dari tampilan antar muka dari sistem yang akan dibuat yaitu sistem untuk mendianosa penyakit rabies pada kucing. Sistem ini dibangun berbasis web degan menggunakan bahasa pemograman PHP dan database MySQL sebagai tempat penyimpanan data.

#### -Pengujian dan Analisis Hasil Sistem

Menguji dan menganalisis metode yang sudah diuji sebelumnya yaitu perhitungan manual dengan rancangan sistem yang telah dibuat serta melakukan pengkodean (coding). Pengujian dilakukan sistem yang dibangun sesuai dengan yang diharapkan dan dapat menemukan kesalahan (error) pada sistem dan melakukan perbaikan.

-Kesimpulan

Pada tahap akhir, maka akan didapatkan kesimpulan yang merupakan pernyataan yang berisi hasil dari penelitian ini.

#### **2.4 Data Pendukung Penelitian**

Dalam pembuatan sistem pakar, tentu dibutuhkan suatu data yang nantinya digunakan sebagai data pendukung penelitian. Data pendukung penelitian ini nantinya dijadikan sebagai analisis data dengan menggunakan metode *Certainty Factor*. Data penelitian ini diperoleh dari tempat penelitian dengan melakukan wawancara terhadap pakar yaitu drh. Karunita Dewi mengenaipenyakit rabies pada kucing. Adapun data pendukung penelitian ini yaitu seperti pada dibawah ini. Menghitung nilai *Certainty Factor* pada penyakit P01 (Anorexia) dengan mengalikan  $CF_{\text{pakar}}$  dengan  $CF_{\text{user}}$  menjadi seperti pada contoh dibawah ini:

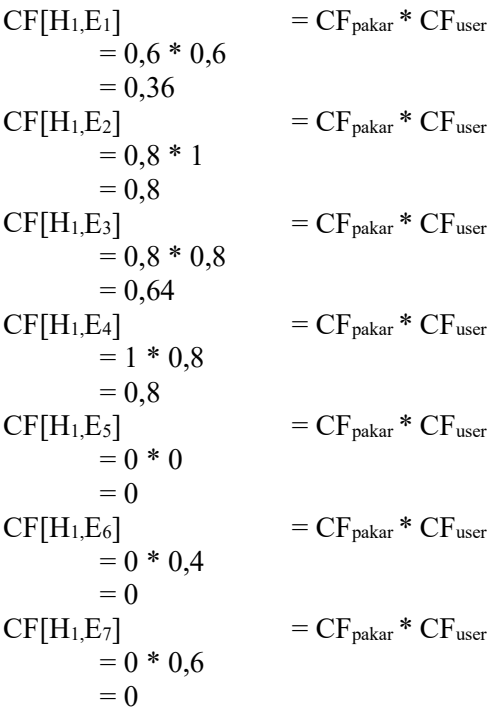

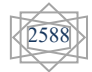

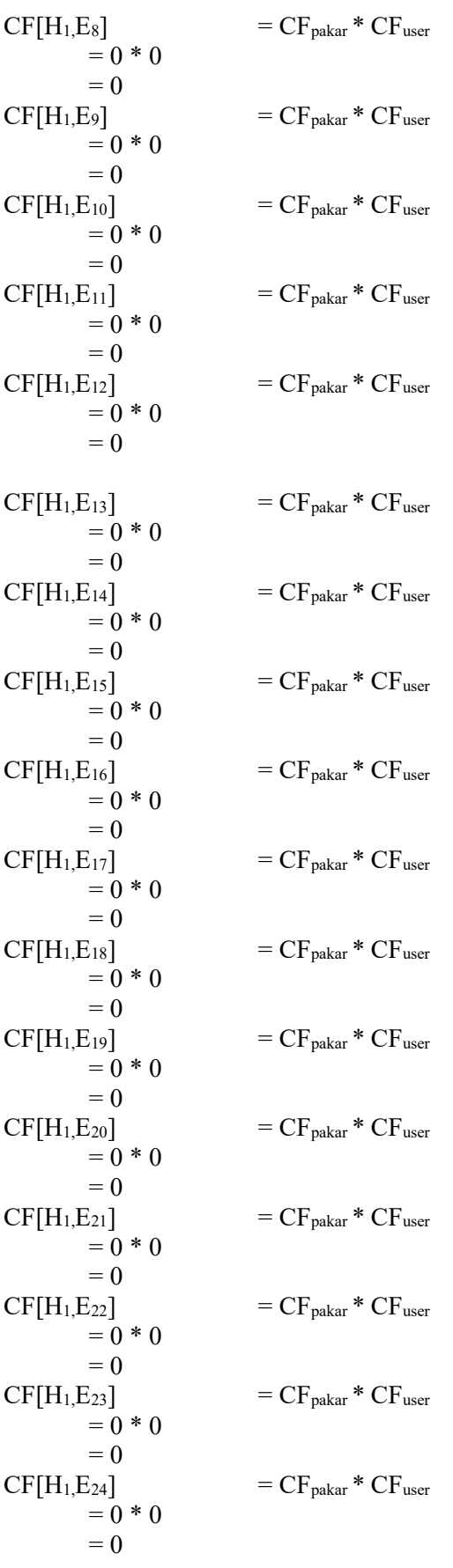

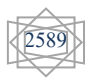

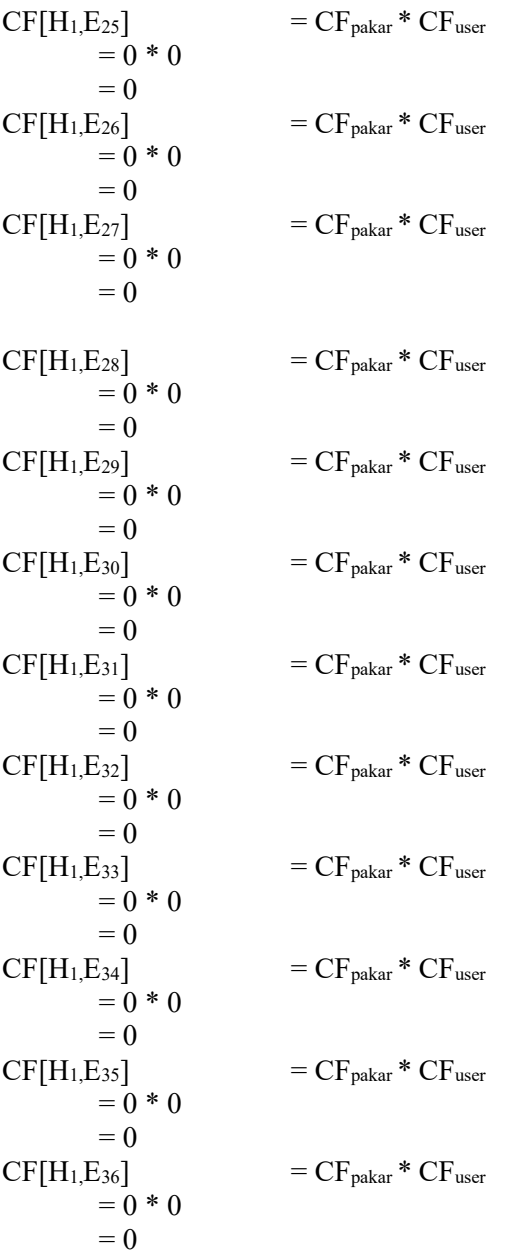

Dari perhitungan di atas selanjutnya yaitu mengkombinasikan nilai *Certainty Factor*:  $CF_{combine} CF[H,E]_{1,2} = CF[H_1,E_1] + CF[H_1,E_2] * (1 - CF[H_1,E_1])$  $= 0.36 + 0.8 * (1 - 0.36)$  $= 0,872$ <sub>old1</sub>  $CF_{combine} CF[H,E]_{old3}= CF[H,E]_{old1} + CF[H_1,E_3] * (1 - CF[H,E]_{old1})$  $= 0.872 + 0.64 * (1 - 0.872)$  $= 0.9539_{\text{old2}}$  $CF_{combine} CF[H,E]_{old4} = CF[H,E]_{old2} + CF[H_1,E_4] * (1 - CF[H,E]_{old2})$  $= 0.9539 + 0.8 * (1 - 0.9539)$  $= 0,9908$ <sub>old3</sub>  $CF_{combine} CF[H,E]_{old4} = CF[H,E]_{old3} + CF[H,E5] * (1 - CF[H,E]_{old3})$  $= 0.9908 + 0 * (1 - 0.9908)$  $= 0,9908_{\text{old4}}$  $CF_{combine} CF[H,E]_{old5} = CF[H,E]_{old4} + CF[H_1,E_6] * (1 - CF[H,E]_{old4})$ 

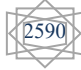

 $= 0.9908 + 0 * (1 - 0.9908)$  $= 0.9908_{\text{old}5}$  $CF_{combine} CF[H,E]_{old6} = CF[H,E]_{old5} + CF[H_1,E_7] * (1 - CF[H,E]_{old5})$  $= 0.9908 + 0 * (1 - 0.9908)$  $= 0,9908_{\text{old6}}$  $CF_{combine} CF[H,E]_{old7}$  =  $CF[H,E]_{old6} + CF[H_1,E_8] * (1 - CF[H,E]_{old6})$  $= 0.9908 + 0 * (1 - 0.9908)$  $= 0,9908_{\rm old7}$  $CF_{combine} CF[H,E]_{old8} = CF[H,E]_{old7} + CF[H_1,E_9] * (1 - CF[H,E]_{old7})$  $= 0.9908 + 0 * (1 - 0.9908)$  $= 0.9908_{\text{old8}}$  $CF_{combine} CF[H,E]_{old9} = CF[H,E]_{old8} + CF[H,E_{10}] * (1 - CF[H,E]_{old8})$  $= 0.9908 + 0 * (1 - 0.9908)$  $= 0.9908_{\text{old9}}$  $CF_{combine} CF[H,E]_{old10} = CF[H,E]_{old9} + CF[H,EI10] * (1 - CF[H,E]_{old9})$  $= 0.9908 + 0 * (1 - 0.9908)$  $= 0,9908_{\text{old10}}$  $CF_{combine} CF[H,E]_{old11} = CF[H,E]_{old10} + CF[H_1,E_{11}] * (1 - CF[H,E]_{old10})$  $= 0.9908 + 0 * (1 - 0.9908)$  $= 0.9908_{\text{old11}}$  $CF_{\text{combine}} CF[H,E]_{\text{old12}} = CF[H,E]_{\text{old11}} + CF[H,E_{12}] * (1 - CF[H,E]_{\text{old11}})$  $= 0,9908 + 0 * (1 - 0,9908)$  $= 0,9908_{\text{old12}}$  $CF_{combine} CF[H,E]_{old13} = CF[H,E]_{old12} + CF[H_1,E_{13}] * (1 - CF[H,E]_{old12})$  $= 0.9908 + 0 * (1 - 0.9908)$  $= 0.9908_{\text{old13}}$  $CF_{combine} CF[H,E]_{old14} = CF[H,E]_{old13} + CF[H,E_{14}] * (1 - CF[H,E]_{old13})$  $= 0,9908 + 0 * (1 - 0,9908)$  $= 0,9908_{\text{old14}}$  $CF_{\text{combine}} CF[H,E]_{\text{old15}} = CF[H,E]_{\text{old14}} + CF[H_1,E_{15}] * (1 - CF[H,E]_{\text{old14}})$  $= 0.9908 + 0 * (1 - 0.9908)$  $= 0.9908_{\text{old15}}$  $CF_{combine} CF[H,E]_{old16} = CF[H,E]_{old15} + CF[H_1,E_{16}] * (1 - CF[H,E]_{old15})$  $= 0.9908 + 0 * (1 - 0.9908)$  $= 0.9908_{\text{old16}}$  $CF_{\text{combine}} CF[H,E]_{\text{old17}} = CF[H,E]_{\text{old16}} + CF[H,E_{17}] * (1 - CF[H,E]_{\text{old16}})$  $= 0.9908 + 0 * (1 - 0.9908)$  $= 0,9908_{\text{old17}}$  $CF_{\text{combine}} CF[H,E]_{\text{old18}} = CF[H,E]_{\text{old17}} + CF[H,E_{18}] * (1 - CF[H,E]_{\text{old17}})$  $= 0,9908 + 0 * (1 - 0,9908)$  $= 0,9908$ <sub>old18</sub>  $CF_{\text{combine}} CF[H,E]_{\text{old19}} = CF[H,E]_{\text{old18}} + CF[H_1,E_{19}] * (1 - CF[H,E]_{\text{old18}})$  $= 0.9908 + 0 * (1 - 0.9908)$  $= 0,9908_{\rm old19}$  $CF_{combine} CF[H,E]_{old20} = CF[H,E]_{old19} + CF[H,E_{20}] * (1 - CF[H,E]_{old19})$  $= 0.9908 + 0 * (1 - 0.9908)$  $= 0,9908_{\rm old120}$  $CF_{combine} CF[H,E]_{old21} = CF[H,E]_{old20} + CF[H_1,E_{21}] * (1 - CF[H,E]_{old20})$  $= 0,9908 + 0 * (1 - 0,9908)$  $= 0,9908_{\text{old21}}$  $CF_{\text{combine}} CF[H,E]_{old22} = CF[H,E]_{old21} + CF[H_1E_{22}] * (1 - CF[H,E]_{old21})$  $= 0.9908 + 0 * (1 - 0.9908)$ 

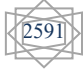

 $= 0.9908_{\text{old22}}$  $CF_{combine} CF[H,E]_{old23} = CF[H,E]_{old22} + CF[H_1,E_{23}] * (1 - CF[H,E]_{old22})$  $= 0.9908 + 0 * (1 - 0.9908)$  $= 0.9908_{\text{old23}}$  $CF_{\text{combine}} CF[H,E]_{\text{old24}} = CF[H,E]_{\text{old23}} + CF[H,E_{24}] * (1 - CF[H,E]_{\text{old23}})$  $= 0,9908 + 0 * (1 - 0,9908)$  $= 0,9908_{\text{old24}}$  $CF_{combine} CF[H,E]_{old25} = CF[H,E]_{old24} + CF[H_1,E_{25}] * (1 - CF[H,E]_{old24})$  $= 0.9908 + 0 * (1 - 0.9908)$  $= 0,9908_{\text{old25}}$  $CF_{\text{combine}} CF[H,E]_{\text{old26}} = CF[H,E]_{\text{old25}} + CF[H_1,E_{26}] * (1 - CF[H,E]_{\text{old25}})$  $= 0.9908 + 0 * (1 - 0.9908)$  $= 0,9908$ <sub>old26</sub>  $CF_{combine} CF[H,E]_{old27} = CF[H,E]_{old26} + CF[H_1,E_{27}] * (1 - CF[H,E]_{old26})$  $= 0.9908 + 0 * (1 - 0.9908)$  $= 0,9908$ <sub>old27</sub>  $CF_{combine} CF[H,E]_{old28} = CF[H,E]_{old27} + CF[H_1,E_{28}] * (1 - CF[H,E]_{old27})$  $= 0.9908 + 0 * (1 - 0.9908)$  $= 0.9908_{\text{old28}}$  $CF_{combine} CF[H,E]_{old29} = CF[H,E]_{old28} + CF[H_1,E_{29}] * (1 - CF[H,E]_{old28})$  $= 0.9908 + 0 * (1 - 0.9908)$  $= 0.9908_{\text{old29}}$  $CF_{combine} CF[H,E]_{old30} = CF[H,E]_{old29} + CF[H,E_{30}] * (1 - CF[H,E]_{old29})$  $= 0.9908 + 0 * (1 - 0.9908)$  $= 0.9908_{\text{old30}}$  $CF_{combine} CF[H,E]_{old31} = CF[H,E]_{old30} + CF[H,E_{31}] * (1 - CF[H,E]_{old30})$  $= 0.9908 + 0 * (1 - 0.9908)$  $= 0,9908_{\text{old31}}$  $CF_{combine} CF[H,E]_{old32} = CF[H,E]_{old31} + CF[H_1,E_{32}] * (1 - CF[H,E]_{old31})$  $= 0.9908 + 0 * (1 - 0.9908)$  $= 0.9908_{\text{old32}}$  $CF_{combine} CF[H,E]_{old33} = CF[H,E]_{old32} + CF[H,E33] * (1 - CF[H,E]_{old32})$  $= 0.9908 + 0 * (1 - 0.9908)$  $= 0.9908_{\text{old33}}$  $CF_{combine} CF[H,E]_{old34} = CF[H,E]_{old33} + CF[H,E_{34}] * (1 - CF[H,E]_{old33})$  $= 0.9908 + 0 * (1 - 0.9908)$  $= 0,9908$ <sub>old34</sub>  $CF_{combine} CF[H,E]_{old35} = CF[H,E]_{old34} + CF[H,E35] * (1 - CF[H,E]_{old34})$  $= 0.9908 + 0 * (1 - 0.9908)$  $= 0,9908$ <sub>old35</sub>  $CF_{combine} CF[H,E]_{old36} = CF[H,E]_{old35} + CF[H,E_{36}] * (1 - CF[H,E]_{old35})$  $= 0,9908 + 0 * (1 - 0,9908)$  $= 0.9908_{\text{old35}}$ 

Hasil nilai CF dari perhitungan di atas yaitu :  $CF_{\text{combine}} CF[H,E]_{\text{old36}} = CF[H,E]_{\text{old35}} + CF[H,E_{36}] * (1 - CF[H,E]_{\text{old35}})$ **= 0,9908 + 0 \* (1 – 0,9908) = 0,9908old36**

**3. KESIMPULAN**

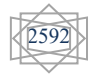

Berdasarkan hasil analisis dari permasalahan yang ada pada sistem Sistem Pakar Mendiagnosa Penyakit Rabies Pada Kucing Dengan Menggunakan Metode Certainty Factor , maka dapat diambil kesimpulan yaitu sebagai berikut.

- 1. Metode *Certainty Factor* ini cocok dipakai dalam sistem pakar untuk mengukur sesuatu apakah pasti atau tidak pasti dalam mendiagnosis penyakit sebagai salah satu contohnya.
- 2. Dengan adanya sistem ini diharapkan dapat membantu mengimplementasikan metode *Certainty Factor* dalam pemilihan kucing yang sehat.

### **4.DAFTARPUSTAKA**

Chandra, S., Yunus, Y., & Sumijan, S. (2020). Sistem Pakar Menggunakan Metode Certainty Factor untuk Estetika Kulit Wanita dalam Menjaga Kesehatan. *Jurnal Informasi Dan Teknologi*, *2*, 4–9. https://doi.org/10.37034/jidt.v2i4.70

Handoko, A. R. (2019). Perancangan sistem pakar analisa transaksi keuangan mencurigakan menggunakan metode forward chaining. *Simetris : Jurnal Teknik Mesin, Elektro Dan Ilmu Komputer (SIMETRIS)*, *10*(2), 701–712.

[https://sumbarprov.go.id/home/news/6501-ciri-ciri-kucing-rabiesd](https://sumbarprov.go.id/home/news/6501-ciri-ciri-kucing-rabies)iaksespada Februari 2022

Kurniati, N. I., Mubarok, H., & Fauziah, D. (2018). Sistem Pakar Untuk Mendiagnosa Penyakit Hewan Peliharaan Menggunakan Metode Certainty Factor. *Jurnal Teknik Informatika Dan Sistem Informasi*, *4*(1). https://doi.org/10.28932/jutisi.v4i1.708

Maulina, D. (2020). Metode Certainty Factor Dalam Penerapan Sistem Pakar Diagnosa Penyakit Anak. *Journal of Information System Management (JOISM)*, *2*(1), 23–32. https://doi.org/10.24076/joism.2020v2i1.171

Rangkuti, A. D., Buaton, R., & Syahputra, S. (2022). *Proses Belajar Menggunakan Metode Certainty Factor Berbasis Web ( Studi Kasus : RA WILDAN )*. *6*(1).

Wiwik Setyaningsih, Saifudin Zuhri, C. M. I., Iin Dwi Yuliarti, Rahmawati Azis, Henik lstikhomah, Ros Endah Happy, P., & I Made Indra P Yusriani, Sri Mulyanti, Triwik Sri Mulati, F. R. (2021). *Ilmu Kesehatan Masyarakat*. CV. Tahta Media Group, Sukoharjo.

Zulfian Azmi, V. Y. (2020). *Pengantar Sistem Pakar dan Metode*. Mitra Wacana Media, Jakarta.

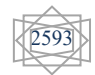